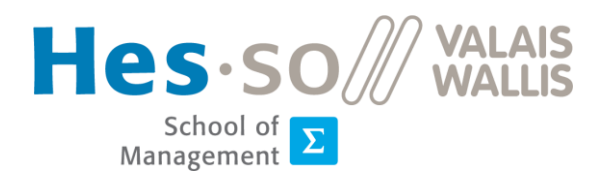

# Log in with your hevs edu-ID account

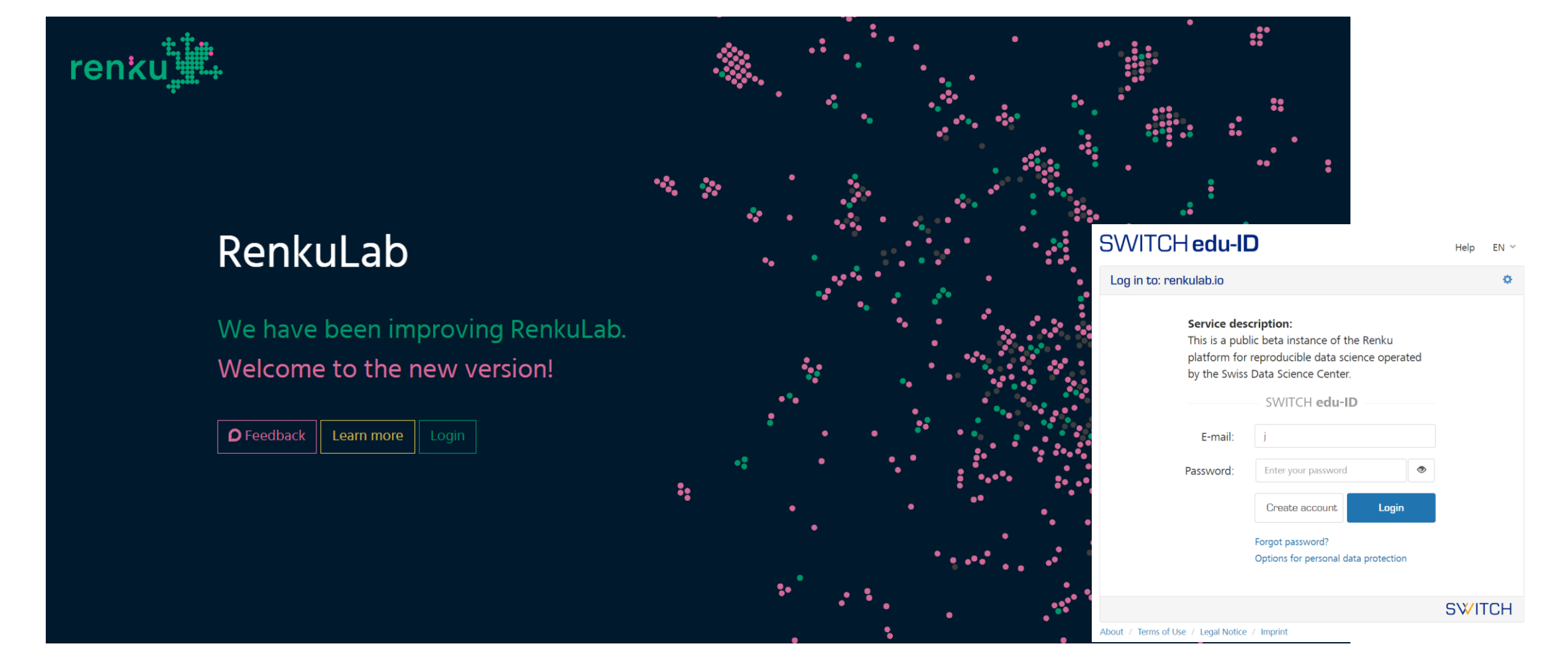

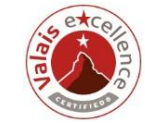

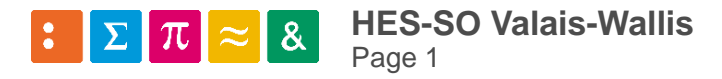

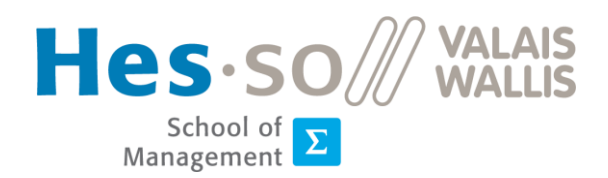

### Got to this project and fork it:

**HES-SO Valais-Wallis** 

Page 2

 $\boldsymbol{\delta}$ 

https://renkulab.io/projects/jean-paul.calbimonte/gis-python/

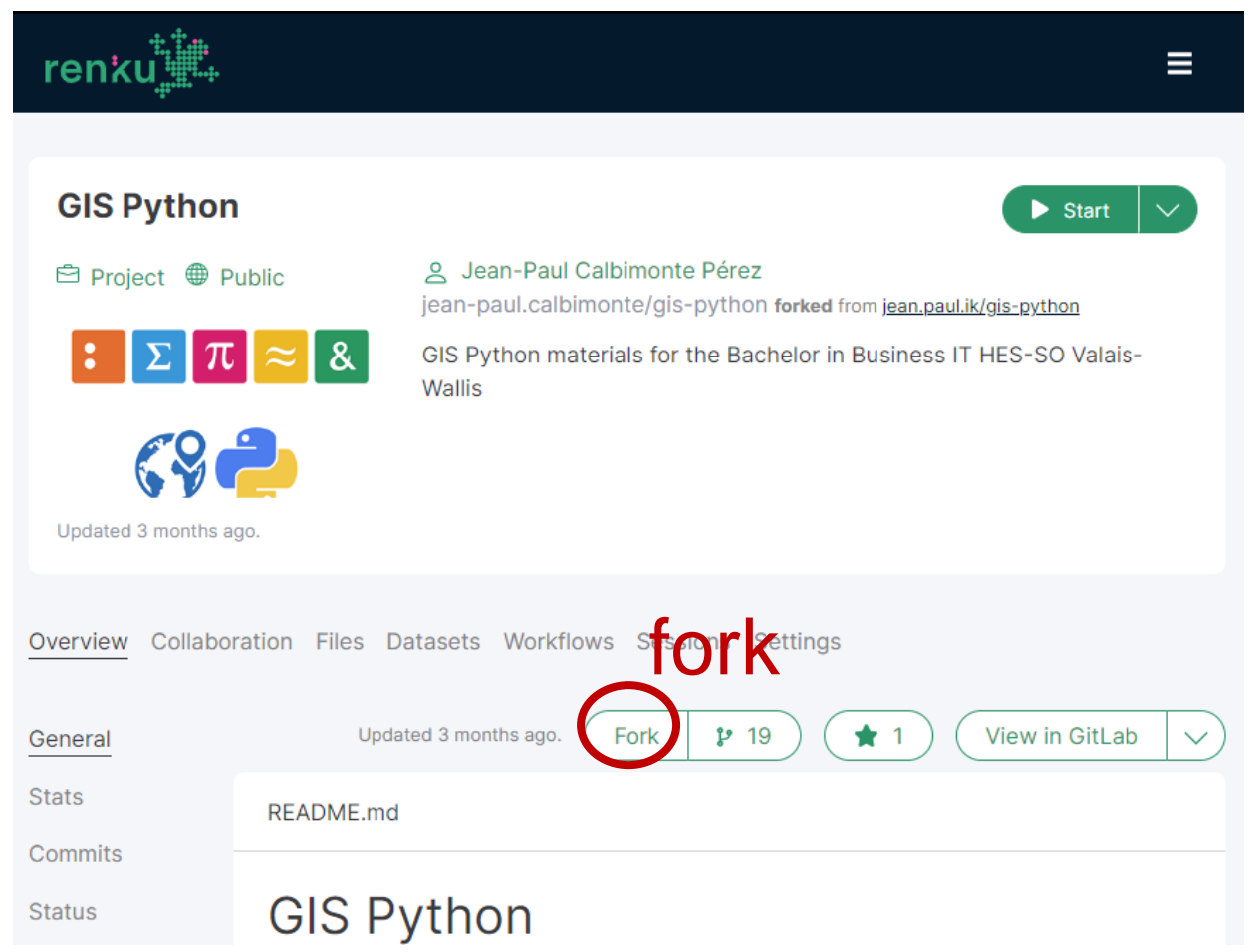

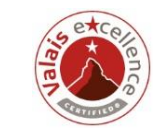

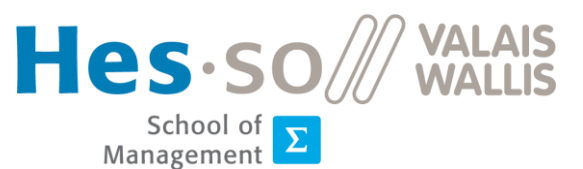

#### https://renkulab.io/projects/jean-paul.calbimonte/gis-python/

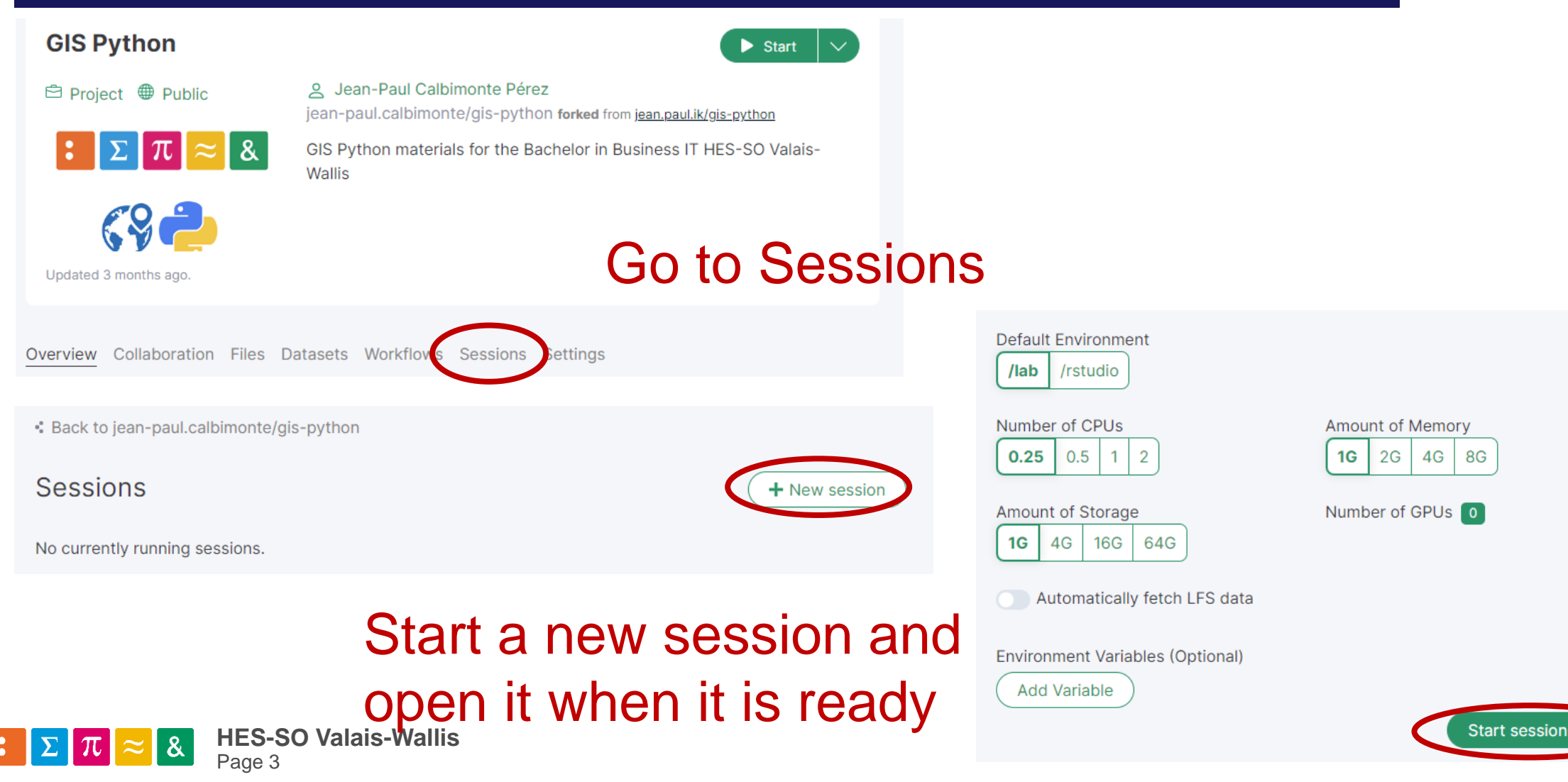

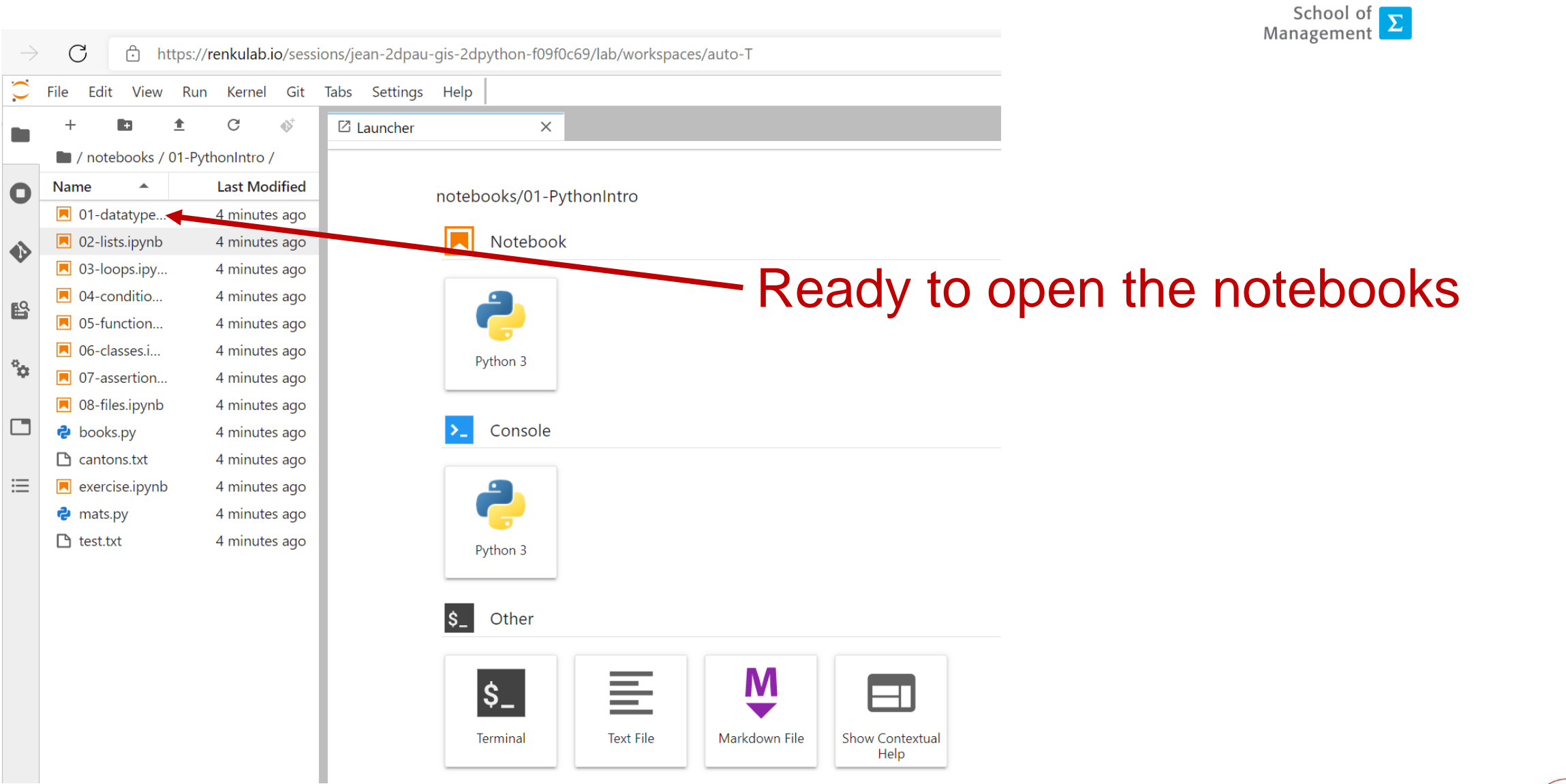

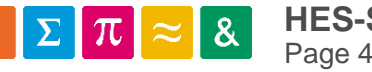

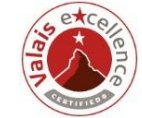

Hes.so